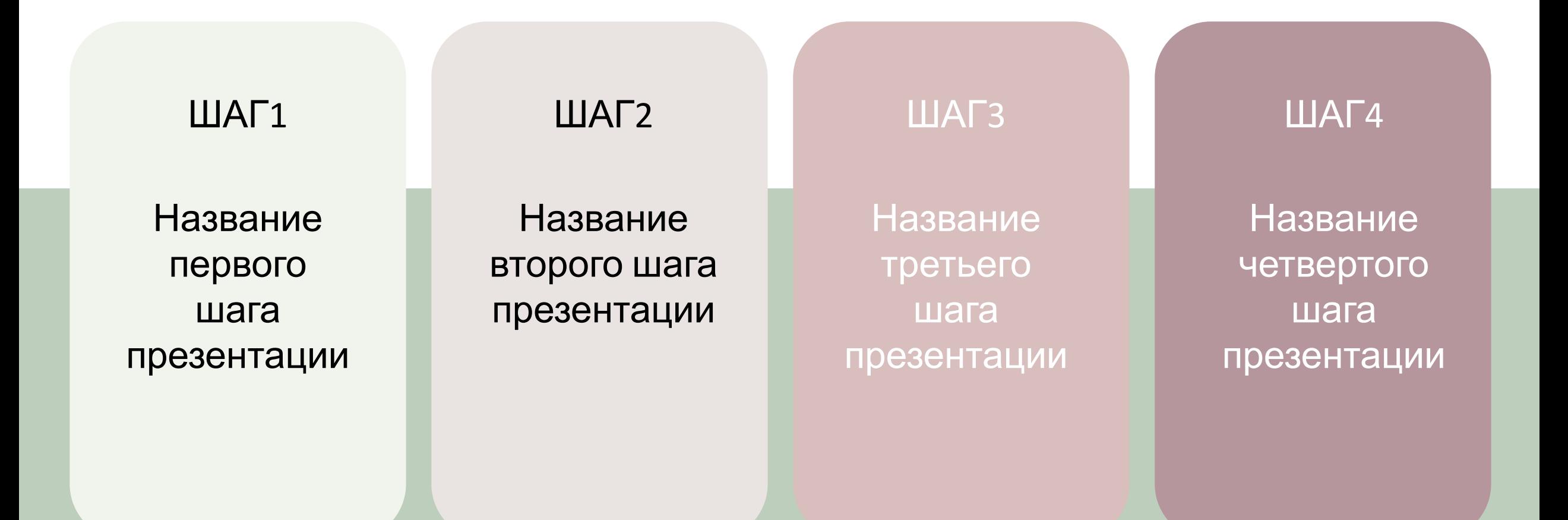

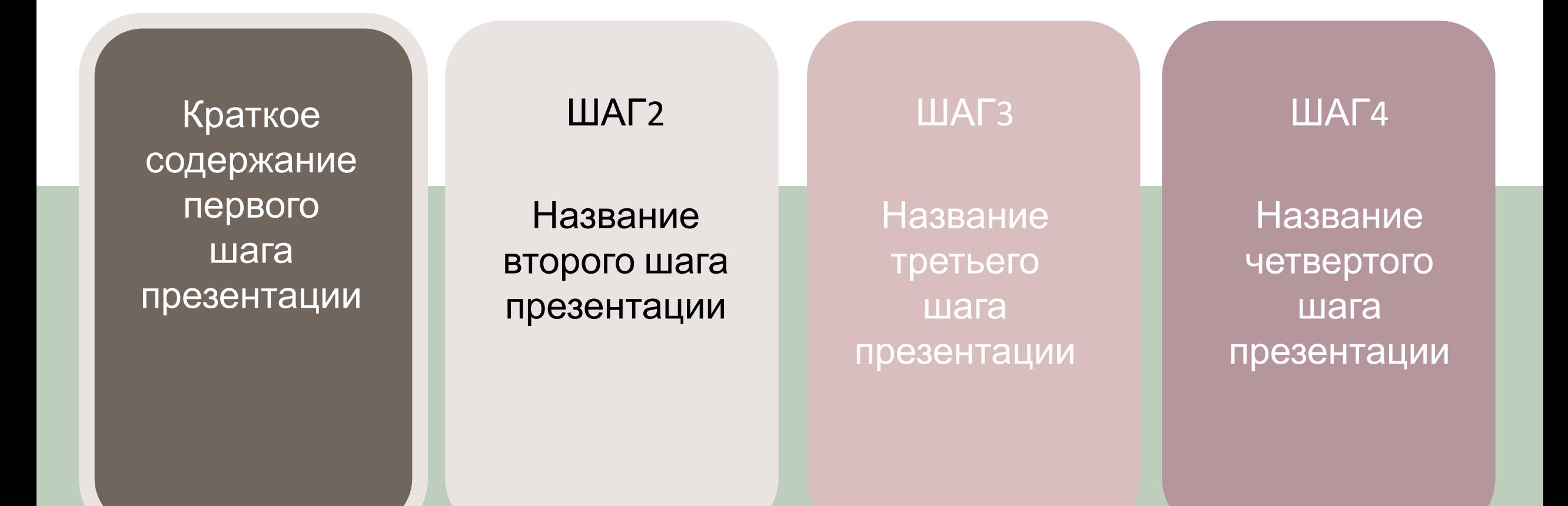

Кликайте мышкой по каждой плашке на любом слайде и вы получите переход на выбранный слайд

ШАГ1

Название первого шага презентации

Краткое содержание второго шага презентации

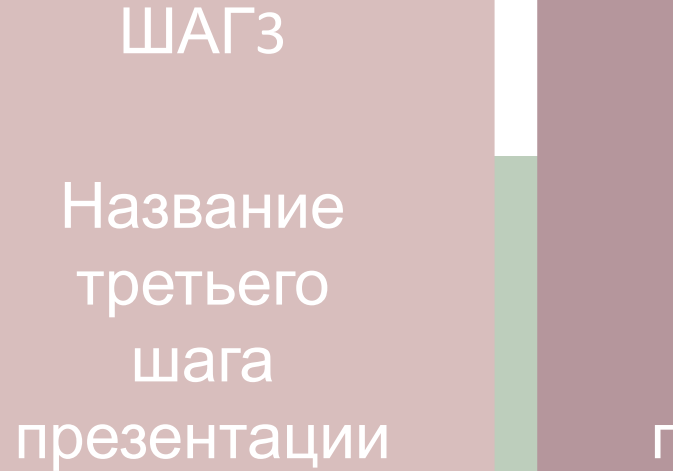

ШАГ4

Название четвертого шага презентации

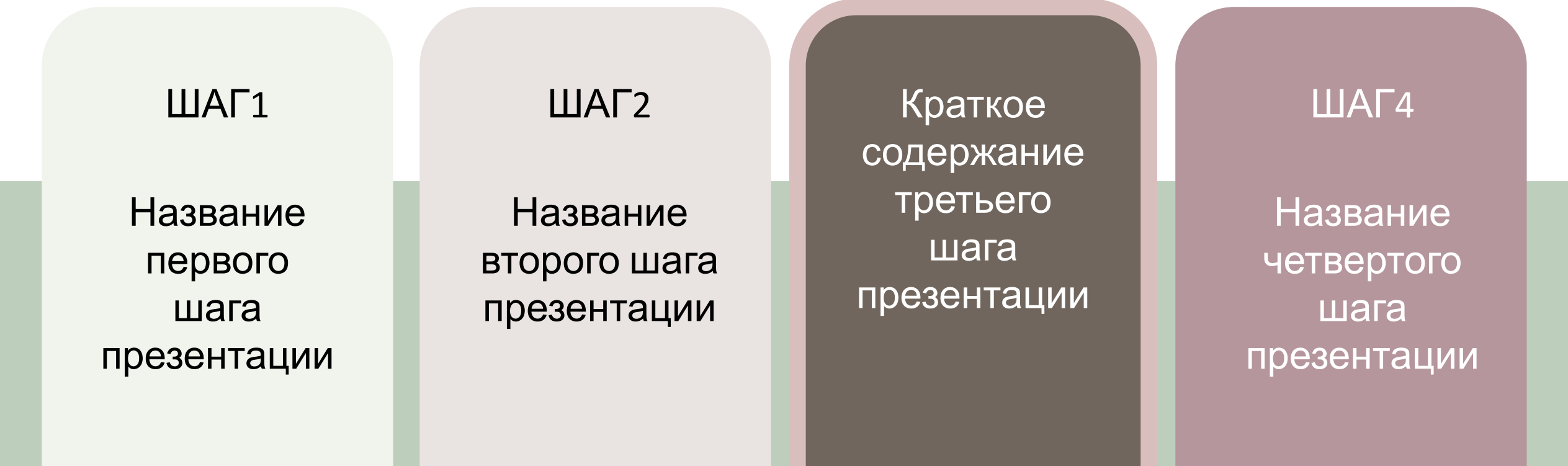

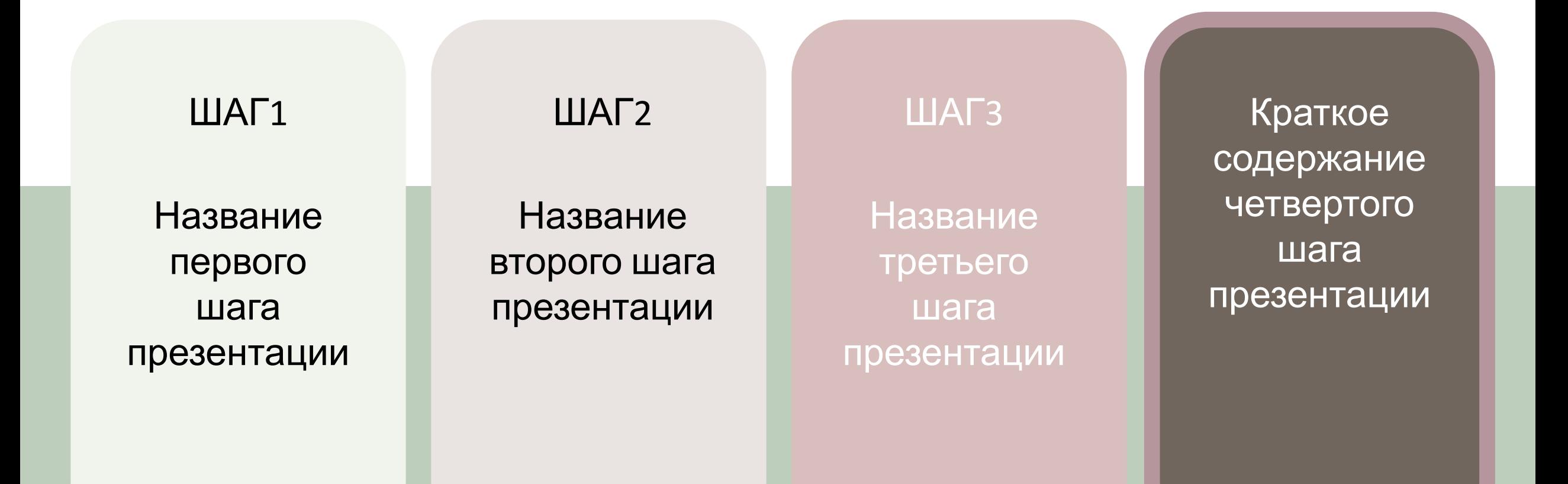